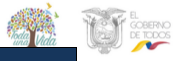

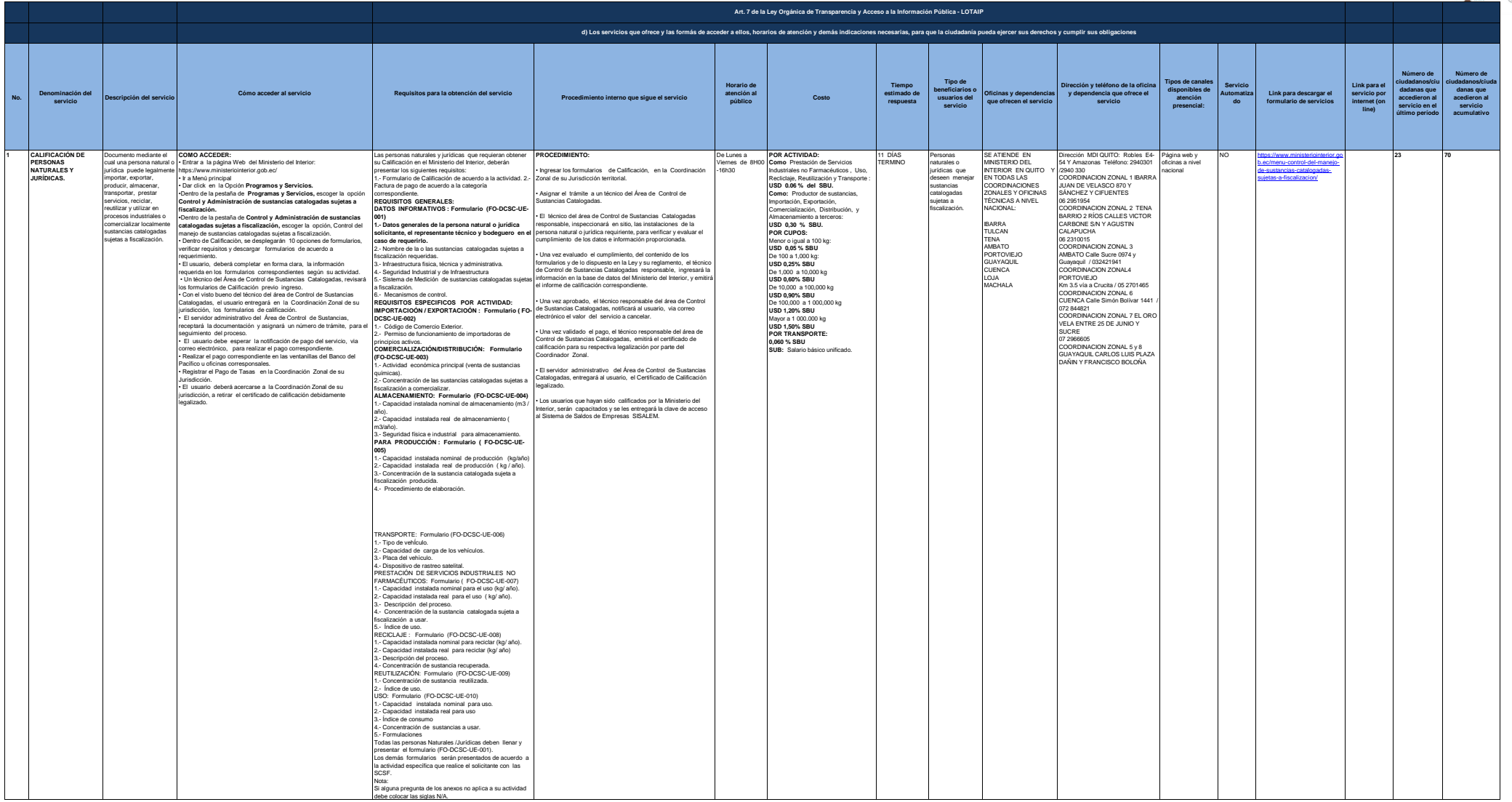

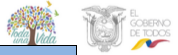

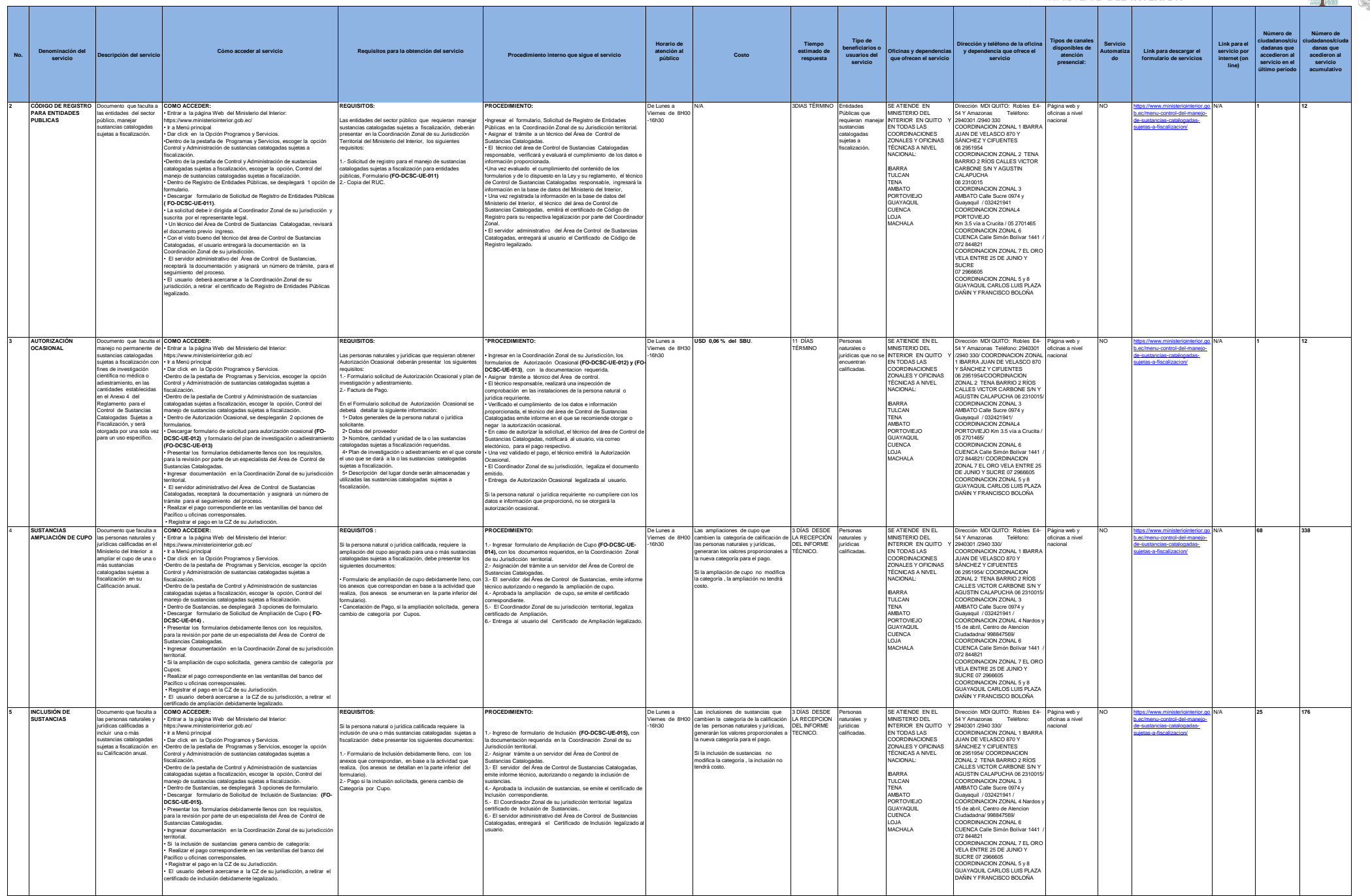

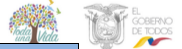

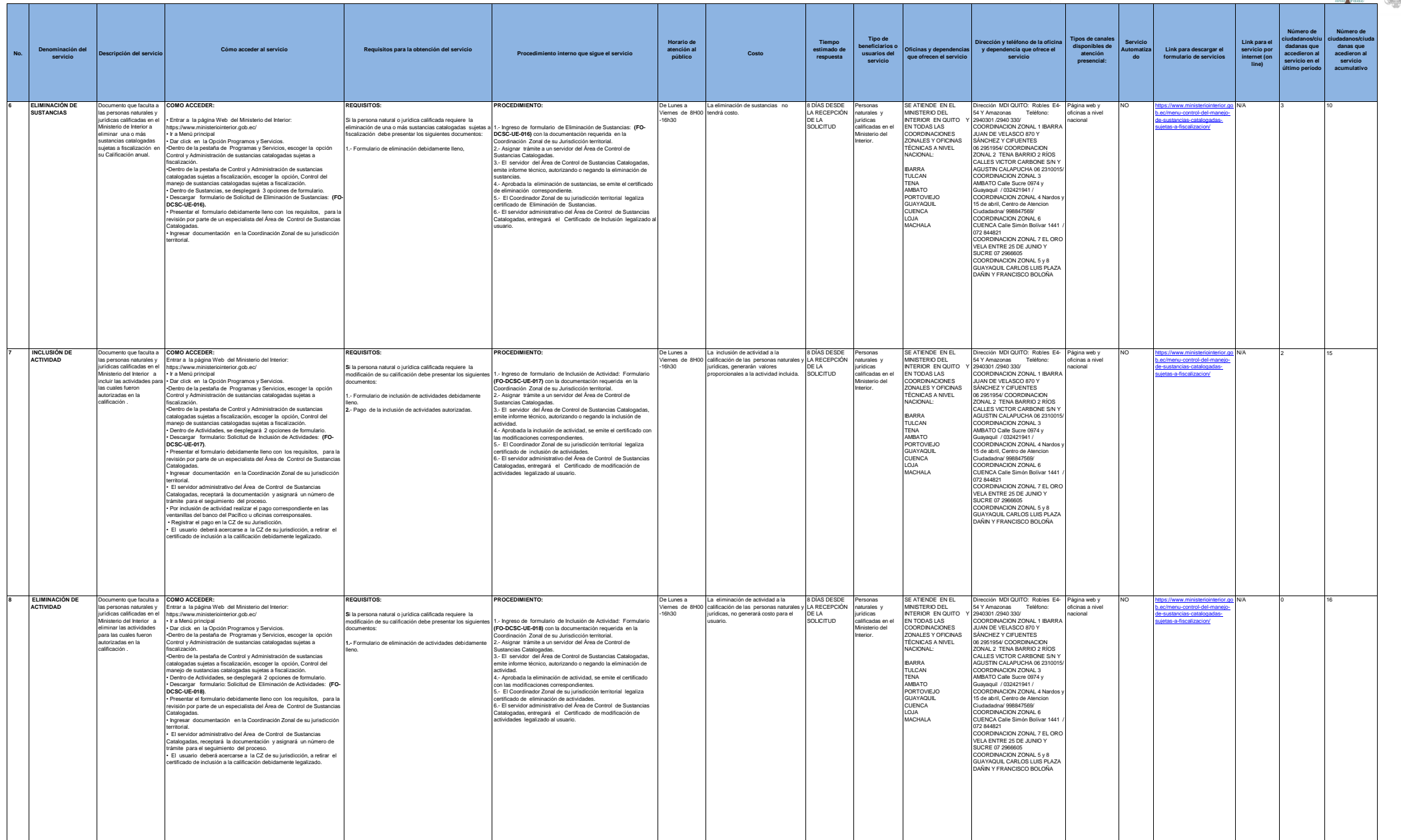

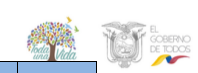

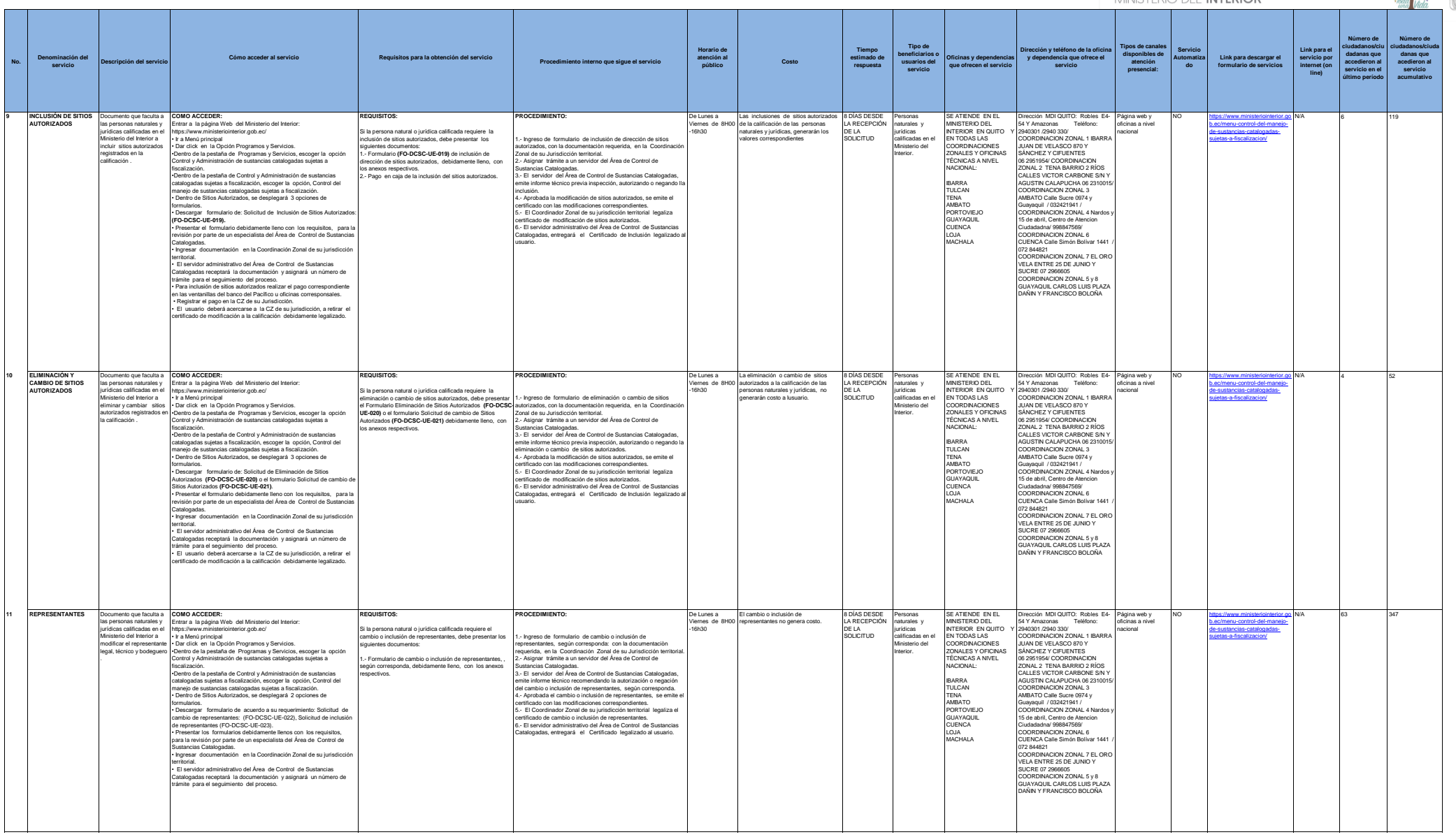

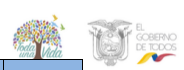

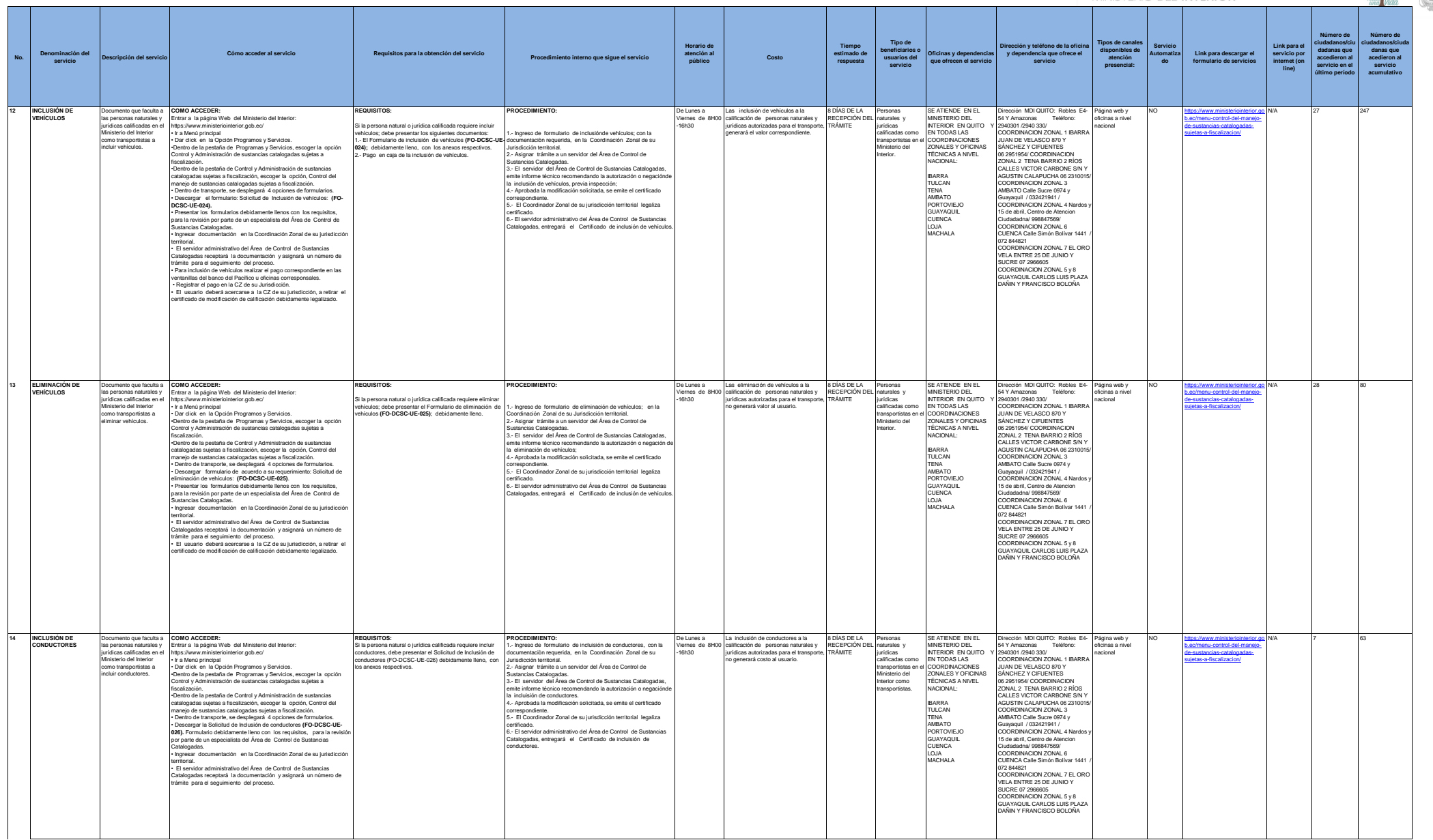

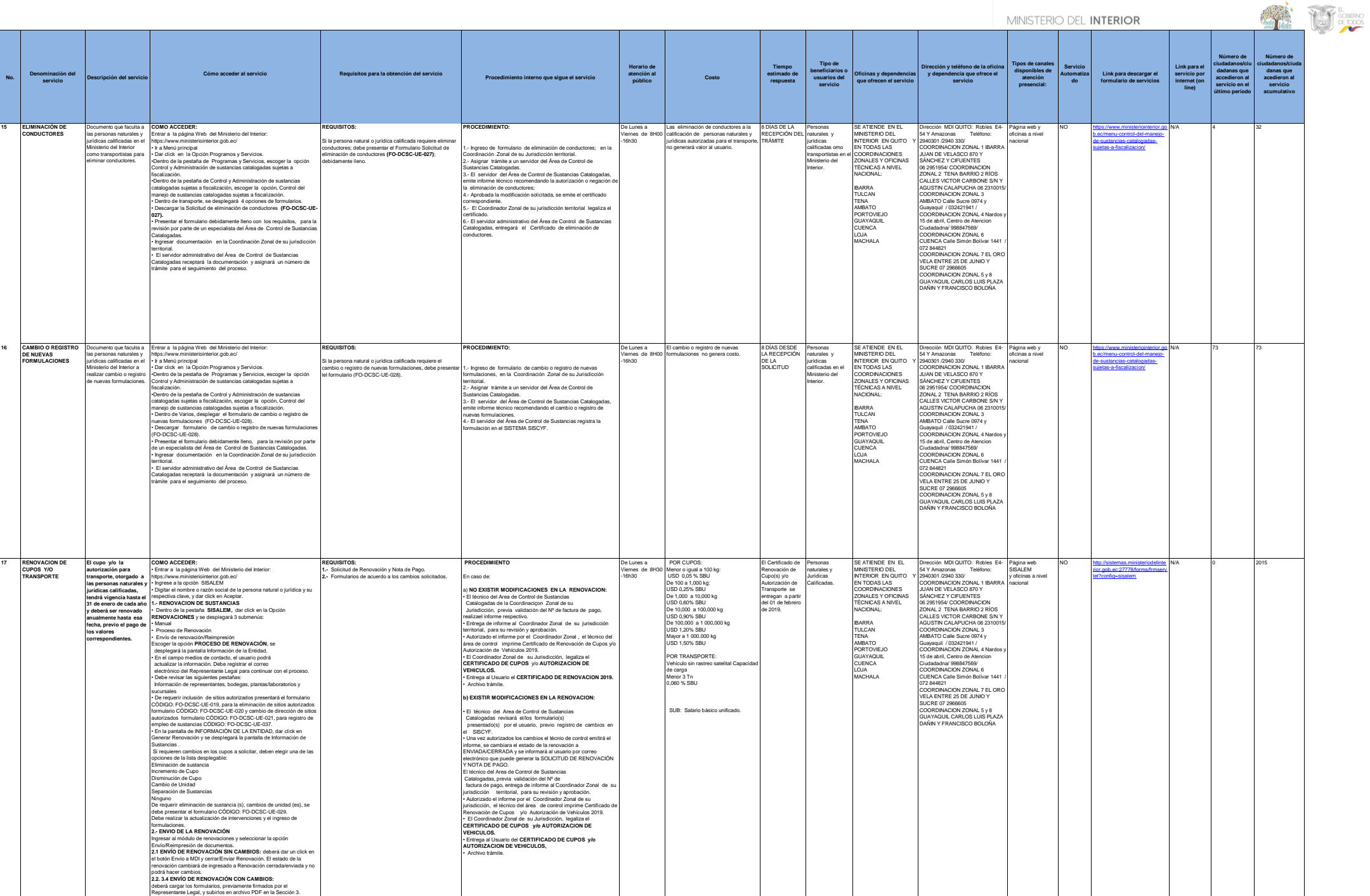

Presentar la documentación en archivo electrónico y físico, el técnico del

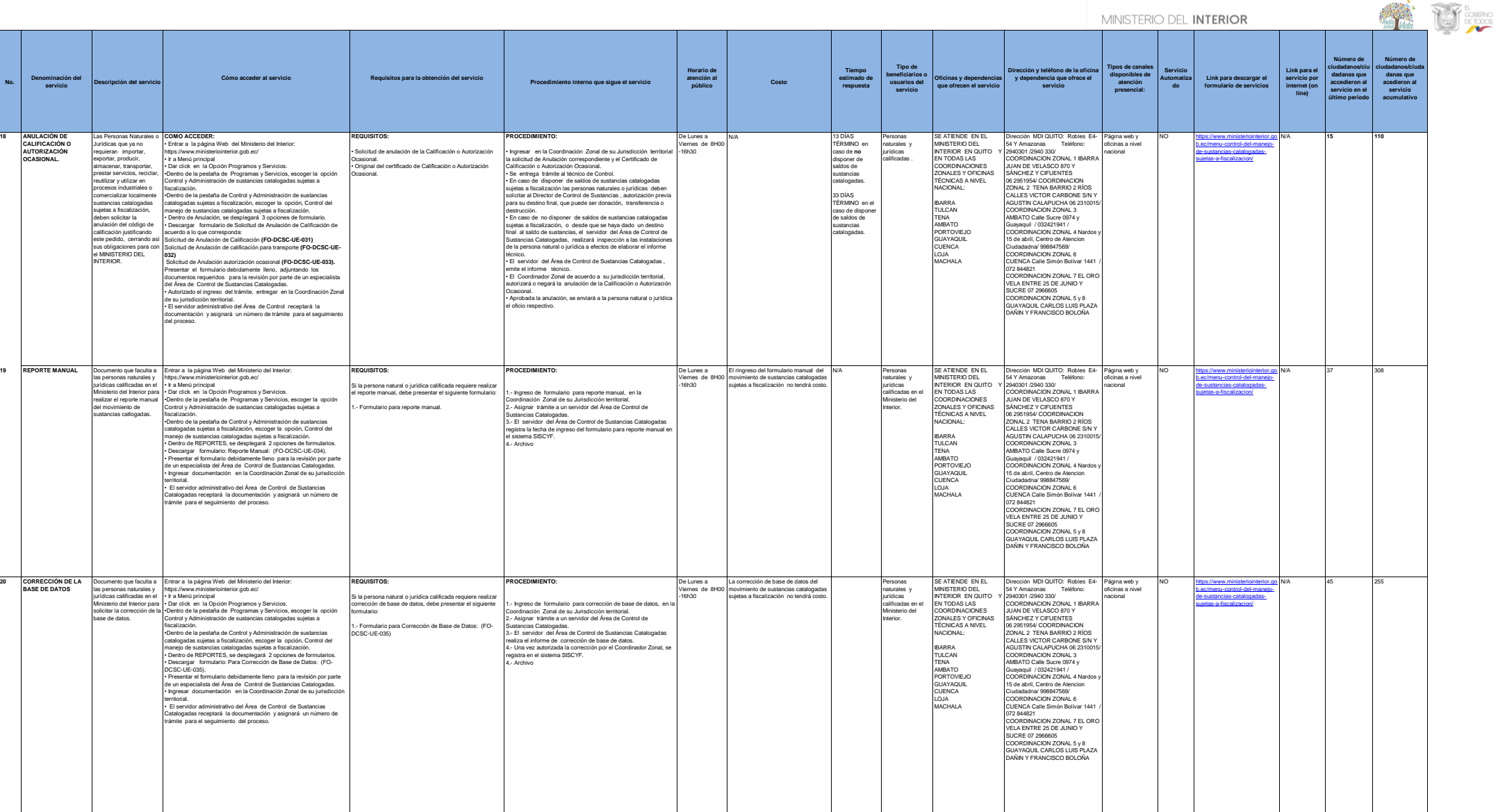

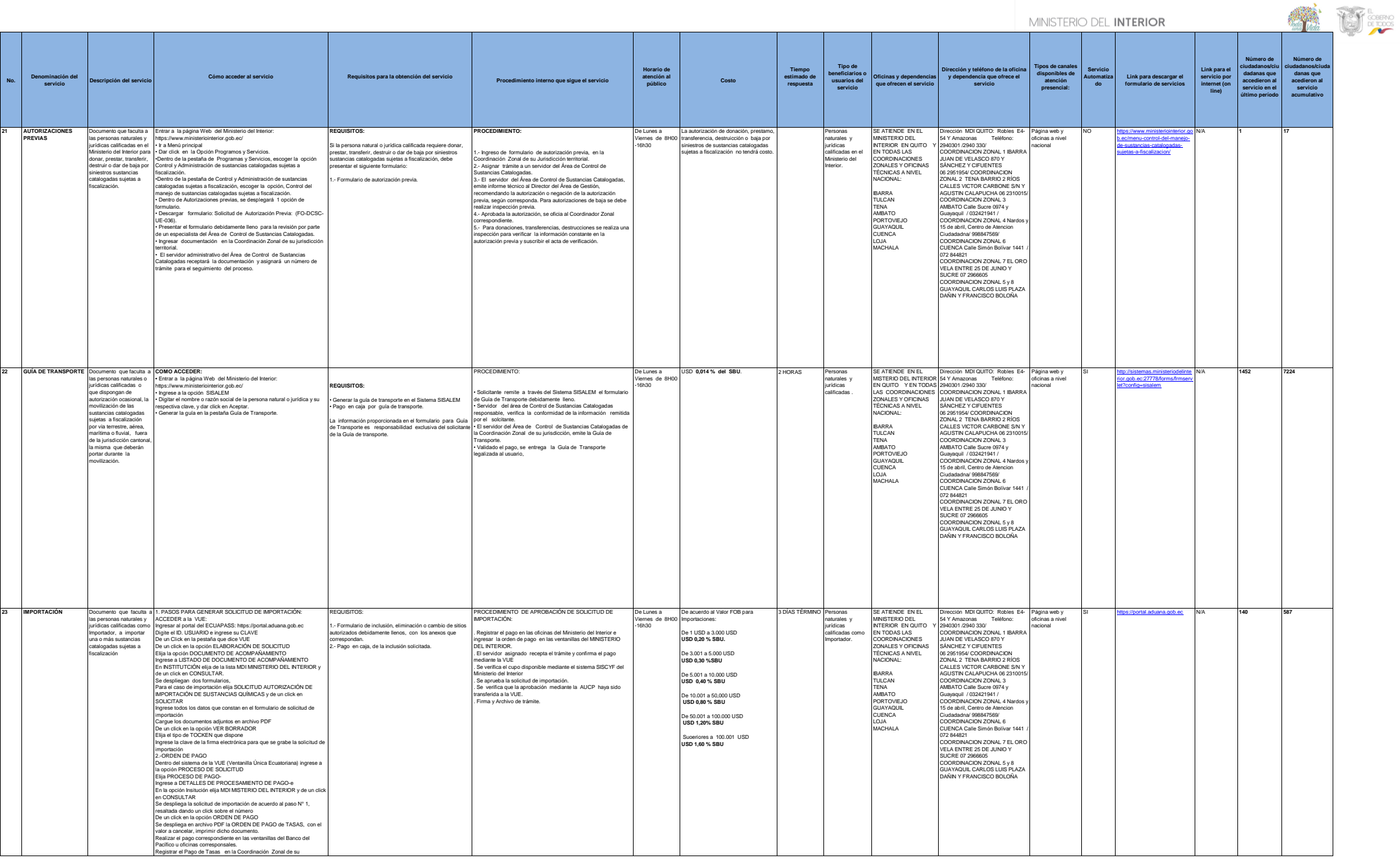

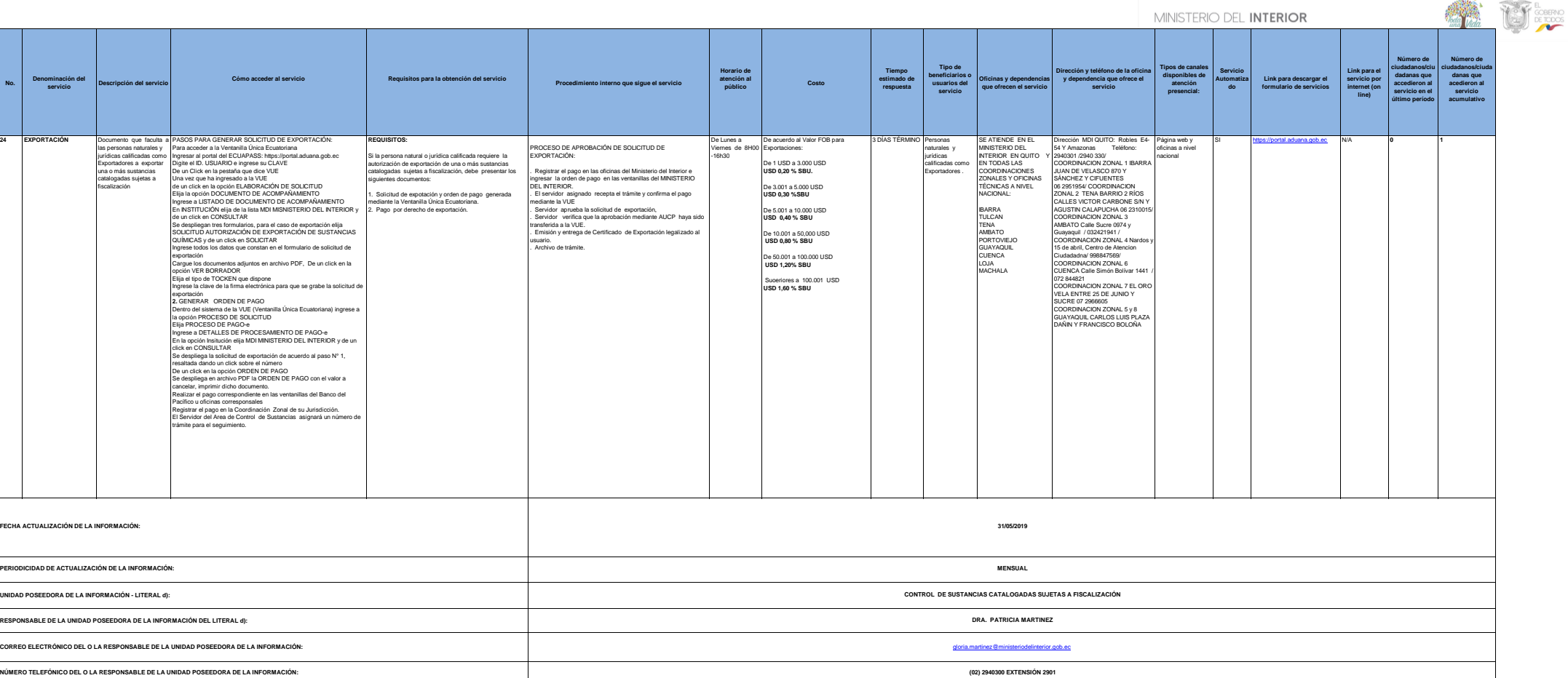

**24**